## **Accountability Report General Information**

#### Charter School Application - General Information

Each year, the governing body of every charter school in Florida must report on its progress to its sponsoring school district, pursuant to Section 1002.33 (9)(k), Florida Statutes. Each district must then forward these annual accountability reports to the Florida Commissioner of Education. The information below constitutes that report.

Various sections of this accountability report include the demographic information, student performance data, and financial accountability information required by law, but there also are sections that feature pertinent information on management companies, instructional staffing, school mission, and governance, among others.

This report has multiple purposes. Among them: to provide the general public critical information on the public charter schools in their communities, to provide sponsoring districts information on the schools in their portfolio, and to provide all constituents of public schooling the data necessary to examine this growing sector of education. Most importantly, however, the primary purpose of the annual accountability report is to help the district sponsor determine whether the charter school is meeting the terms of its charter and meeting or exceeding the student academic achievement requirements and goals agreed to in the charter contract. According to the Florida Standard Charter Contract, which must serve as the base of negotiations for all charter agreements in the State of Florida, "The sponsor shall annually evaluate the School on its performance and progress toward meeting the standards and targets included in this contract, including academic achievement goals. If the term of this contract exceeds five years, the Sponsor shall conduct a High-Stakes Review at least every five years and shall present the findings of the review to the governing board of the School."

This purpose also is aligned with the Florida Principles & Standards for Quality Charter School Authorizing, drafted by the Department in collaboration with national experts and authorizers across Florida. The Principles & Standards provides that charter sponsors "grant initial charter contracts for a term of five years or longer only with periodic high-stakes reviews every five years or more frequently ..."

This report and past accountability reports are accessible at www.floridaschoolchoice.org.

#### Update Charter School Information

General contact information provided on this page will be visible to the public via the Charter School Directory at www.floridaschoolchoice.org

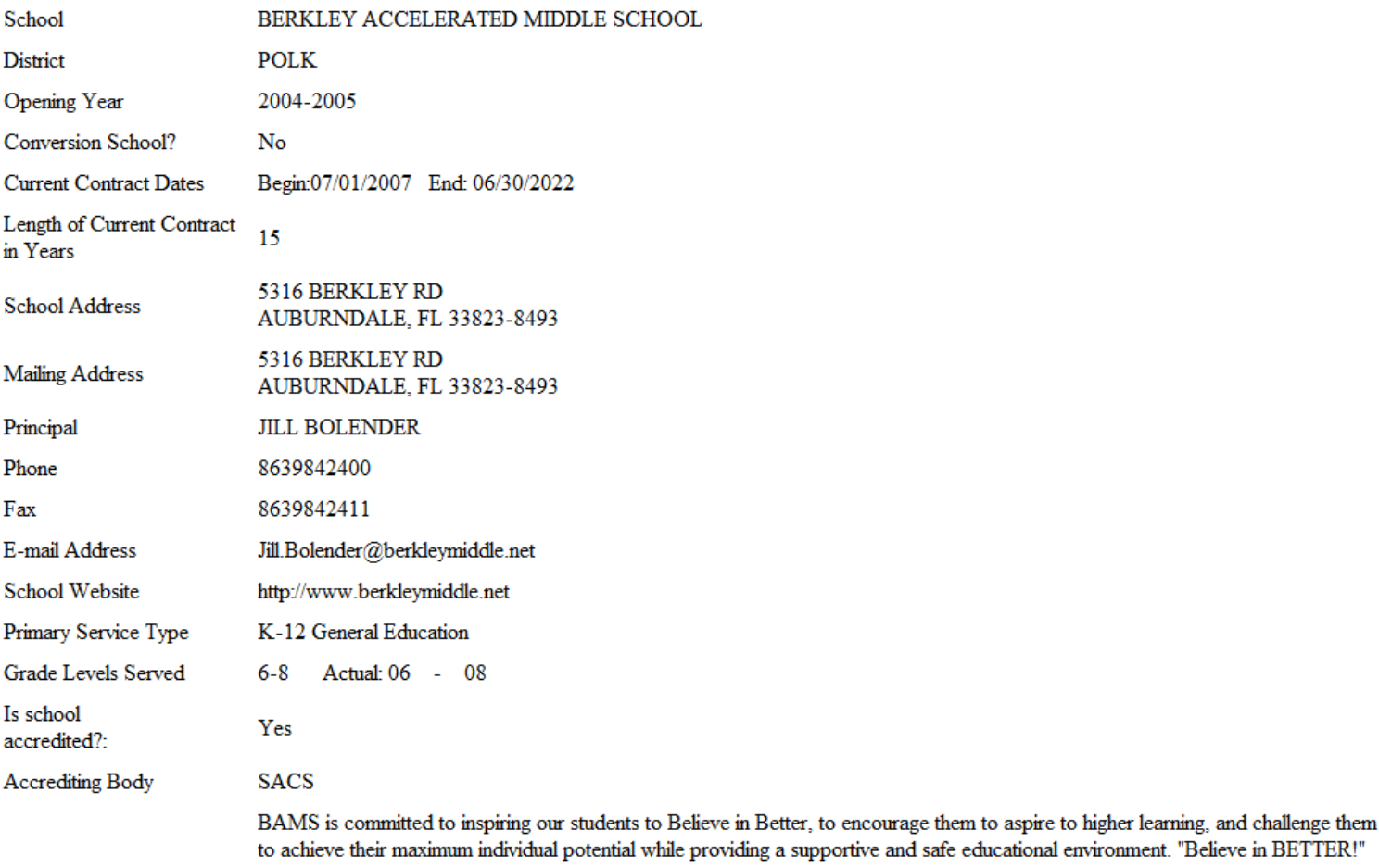

**Mission Statement** 

### Partnership, Speciality Area & Management

If the charter school is onerated by a university community/state college municipality or charter-school-in-the-workplace, select that organization from the list below

#### or select none

#### University

A state university may grant a charter to a lab school created under s. 1002.32 and shall be considered to be the school's sponsor. Such school shall be considered a charter lab school (Section 1002.33(2), Florida Statutes).

.<br>Arror is operatou of a am-ersity, commany/state conego, manegouity or enaiter senoor in ure workplace, server and organization irone use oviow

#### $\Box$  University:

#### Community/State College

A Florida College System institution who worked with the school district or school districts in its designated service area to develop charter schools that offer secondary education. These charter schools must include an option for students to receive an associate degree upon high school graduation. (Section 1002.33(5)(4), Florida Statutes).

Community/State College:

#### Municipality

A charter school-in-a-municipality designation may be granted to a municipality that possesses a charter; enrolls students based upon a random lottery that involves all of the children of the residents of that municipality who are seeking enrollment. (Section 1002.33(15)(c), Florida Statutes).

#### Municipality:

#### Workplace:

A charter school-in-the-workplace may be established when a business partner provides the school facility to be used; enrolls students based upon a random lottery that involves all of the children of employees of that business or corporation who are seeking enrollment. (Section 1002.33(15)(b), Florida Statutes).

Workplace

#### None

 $\vee$  None

#### Speciality

Select any specialty area that the charter school implements with fidelity and is central to achieving the charter schools mission.

Preparatory **STEM** 

#### Education Service Provider/Management Company

If the charter school contracts with a for-profit or nonprofit management company for comprehensive and business services, select that company from the list below. If the name of the company does not appear in the list, forward the company's name, mailing address, phone number and email address to charterschools@fldoe.org.

**Education Service** Provider/Management Company: None

### **Governing Board**

#### Governing Board

Please provide the governing board information and review the list of governing board members for accuracy. To update member information, click Edit. Click Add to create a member

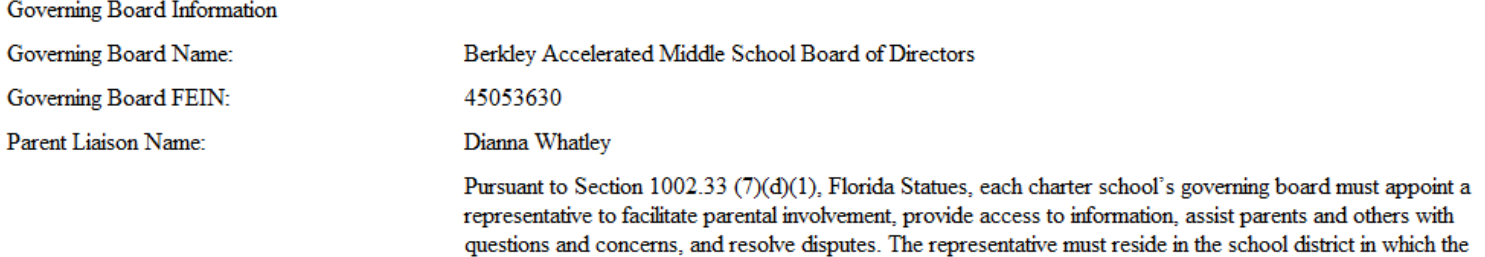

charter school is located and may be a governing board member charter school employee or individual

CIRILIA D'ANNO EL ROGINAL UNA HIAT DU IL EUTREIBLE D'ORIVITATION L'ERRINE D'ANNO GRIDOLTAN, VE BRITANNI contracted to represent the governing board. If the governing board oversees multiple charter schools in the same school district, the governing board must appoint a separate individual representative for each charter school in the district. The representative's contact information must be provided annually in writing to parents and posted prominently on the charter school's website if a website is maintained by the school. The sponsor may not require that governing board members reside in the school district in which the charter school is located if the charter school complies with this paragraph.

#### Parent Liaison Phone:

#### Parent Liaison Email:

## 8639842400

Dianna. Whatley@berkleymiddle.net

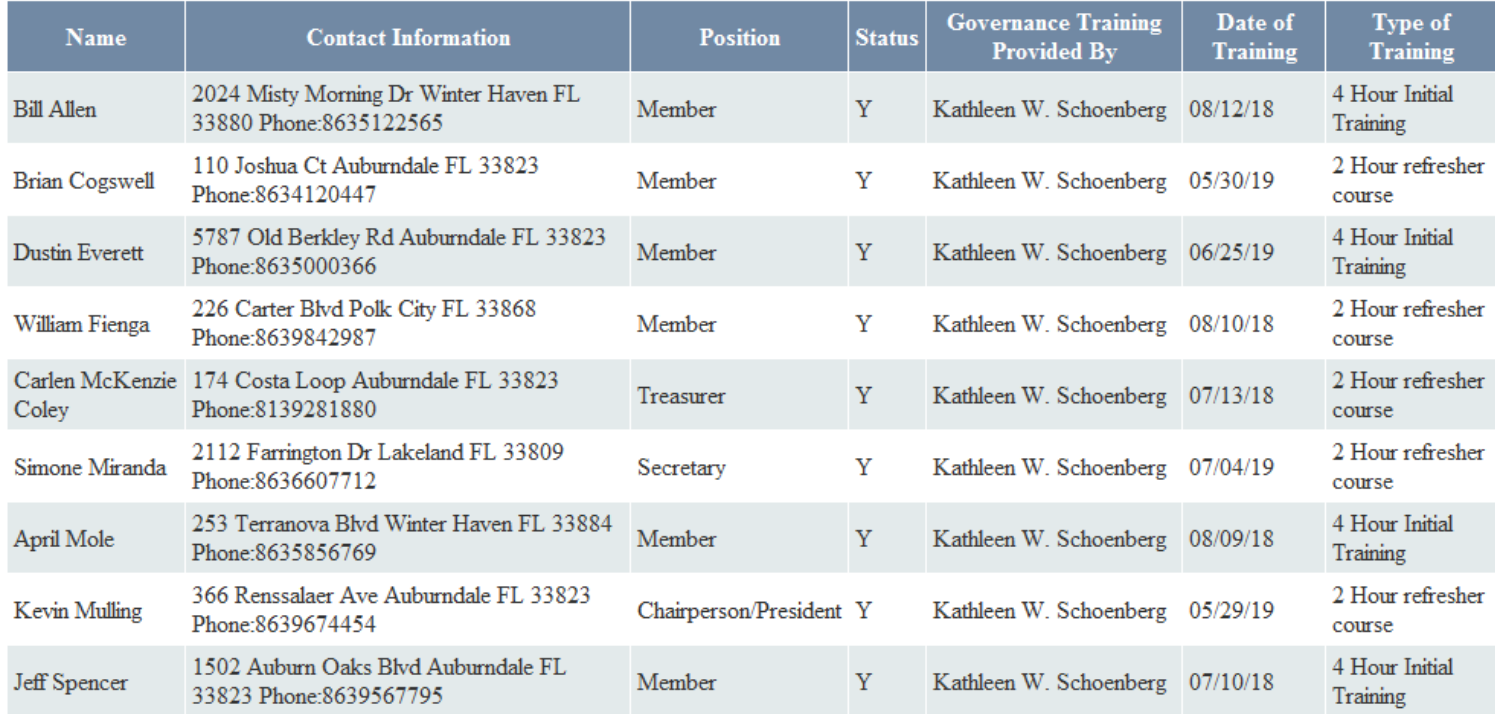

### **Lottery and Student Membership**

#### **Student Information**

Charter schools shall be open to all students who submit timely applications, unless the number of applications exceeds the capacity of a program, class, grade level, or building. In such case, all applicants shall have an equal chance of being admitted through a random selection process. (Section 1002.33(10), Florida Statutes).

#### 2019 - 2020 School Year

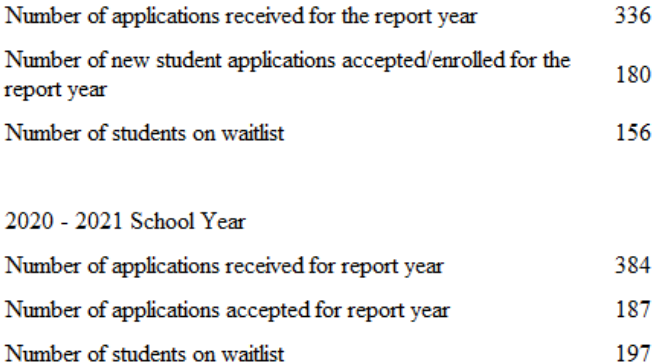

#### Student Membership

Please review the total student enrollment data for February Survey 3 that has been provided by your school district for each school year. If the data is incorrect, please indicate in the comments section at the General Information. After you review click the submit data button.

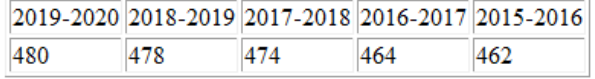

### **Personnel Data**

#### Personnel - Staff Data for the School Year

Florida Statutes 1002.33(k)(4) requires descriptive information about the charter school's personnel, including salary and benefit levels of charter school employees, the proportion of instructional personnel who hold professional or temporary certificates, and the proportion of instructional personnel teaching in-field or out-of-field.

#### Personnel

The pre-populated personnel data below has been supplied by your district. Please answer the criminal background check and employee family relation questions for each staff member.

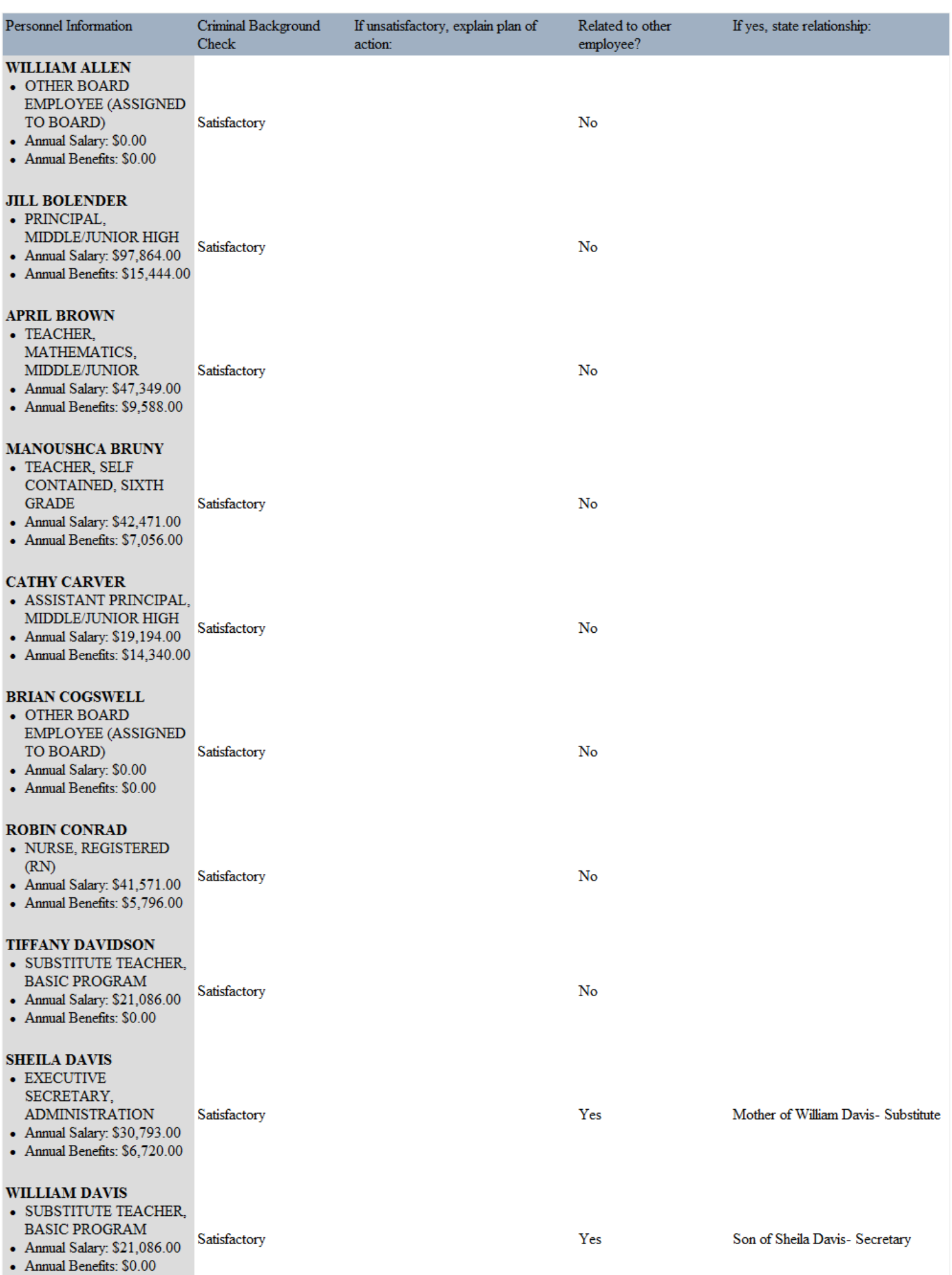

### **DUSTIN EVERITT**

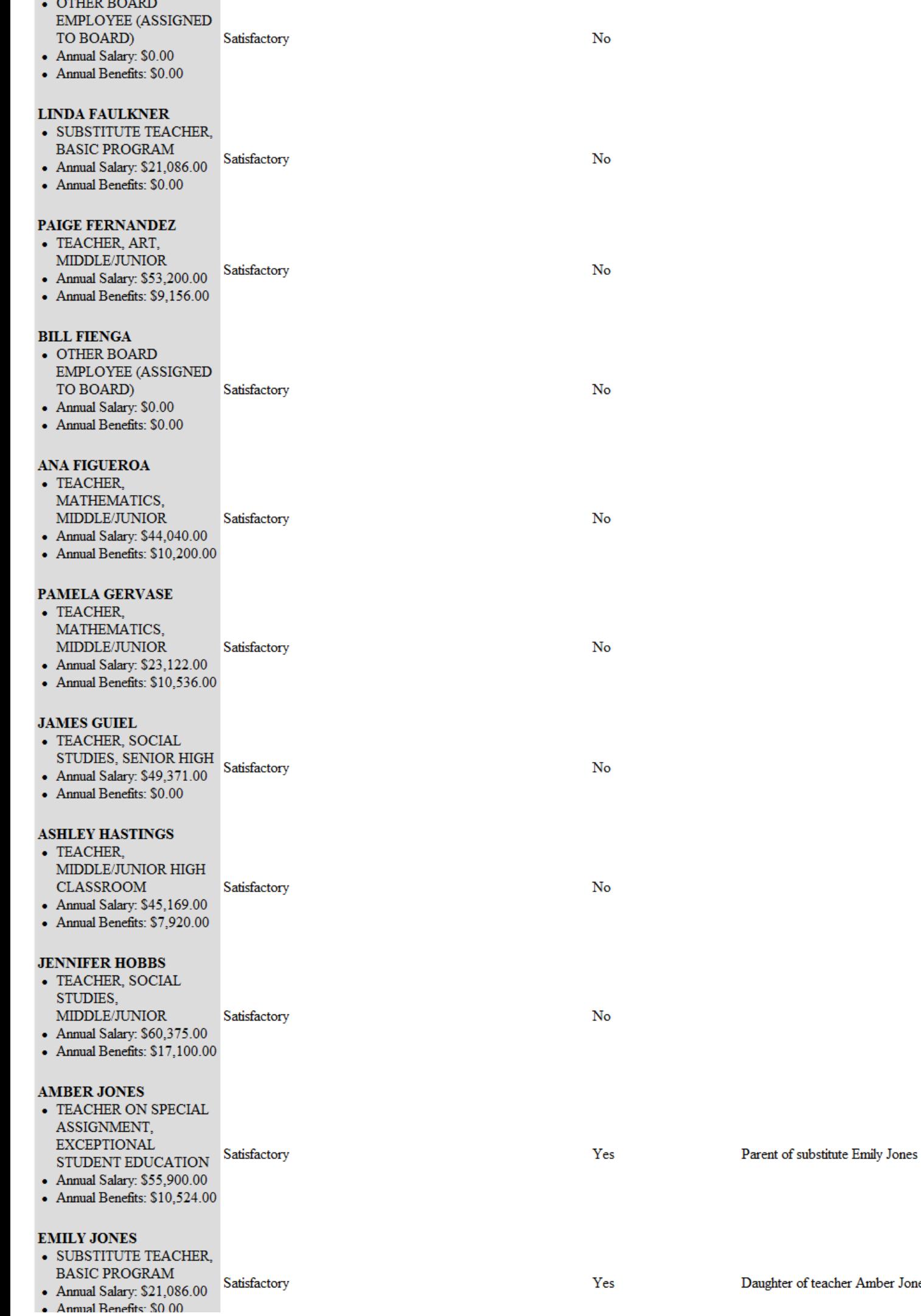

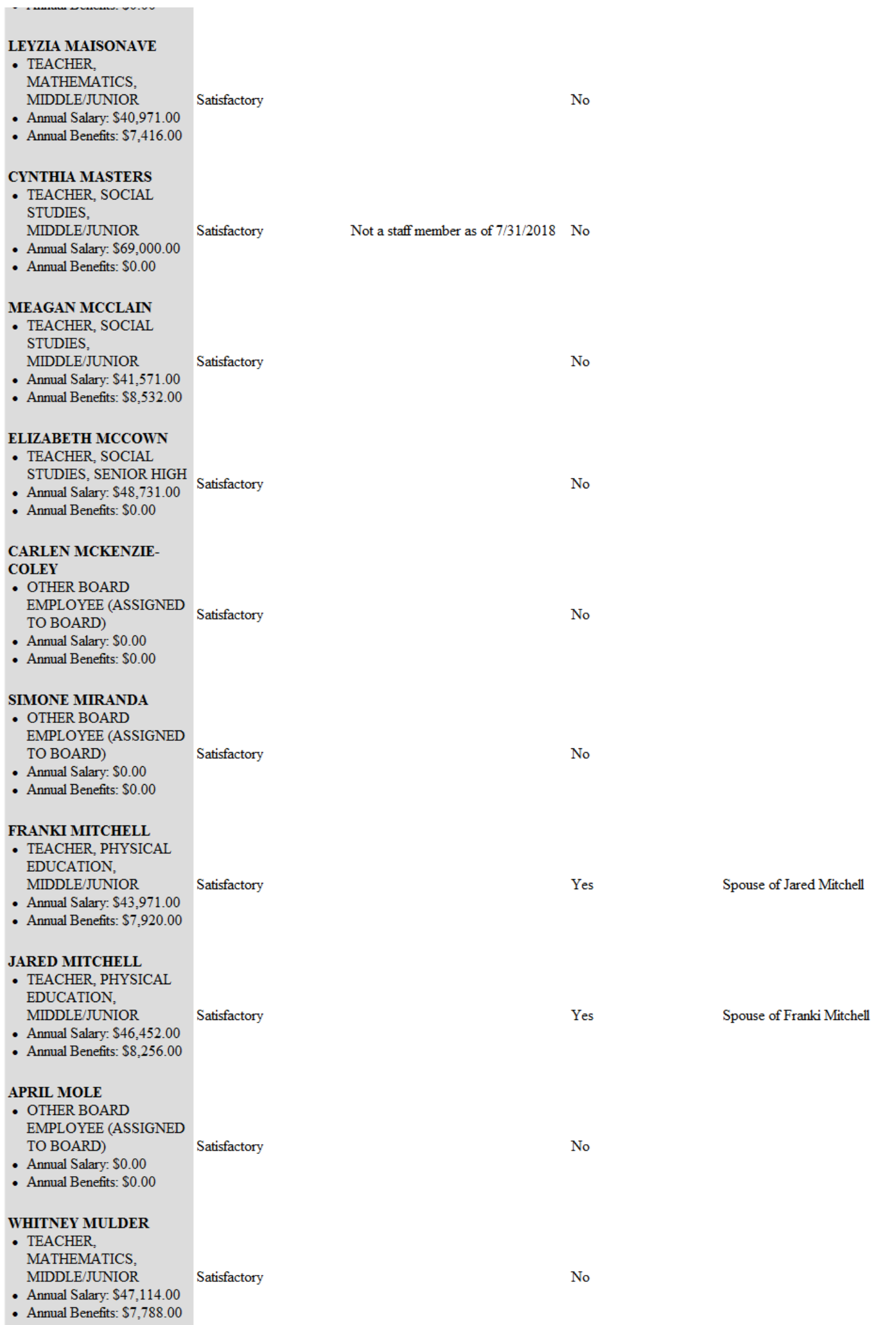

### **AUDREY OSCARSON**

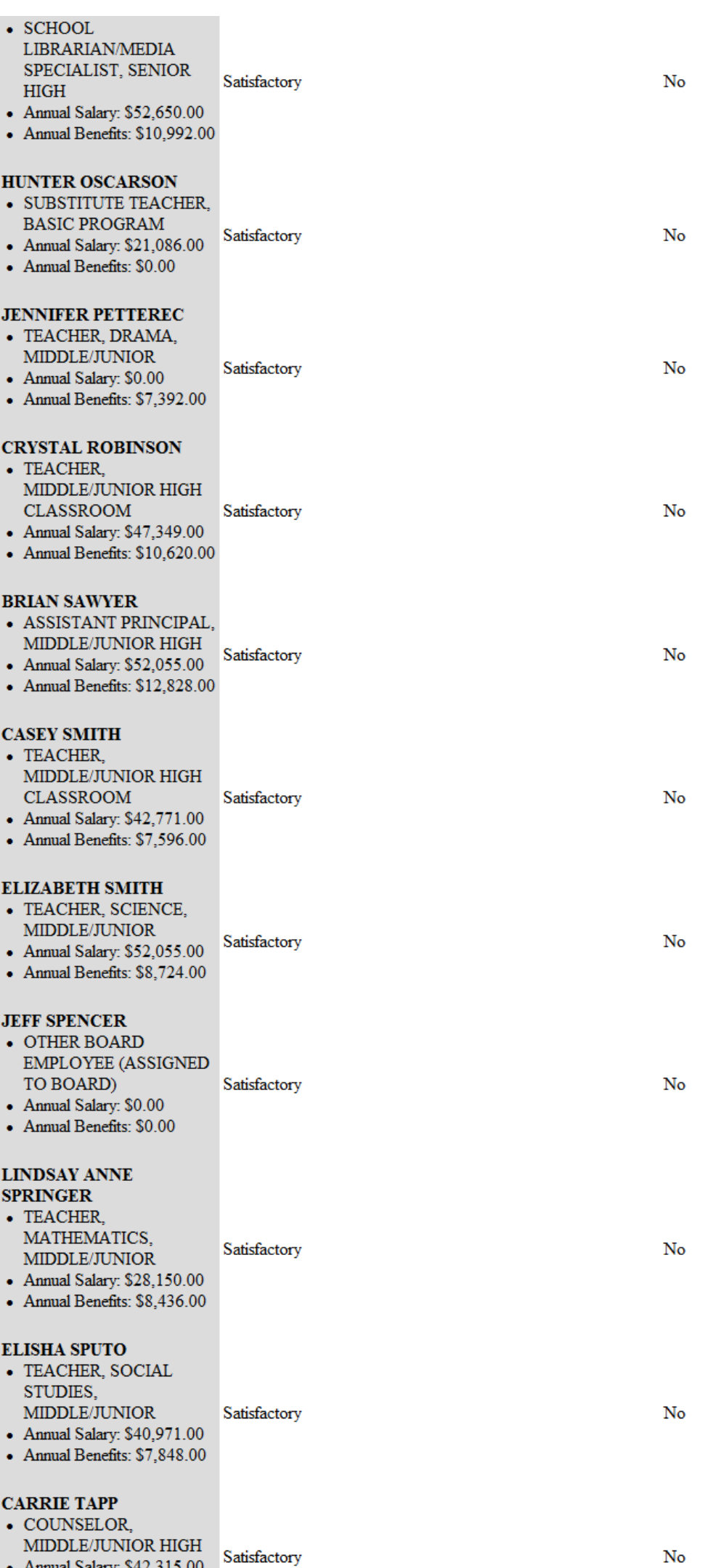

Annual Salary: \$42,315.00

- Annual Benefits:  $$8,832.00$ 

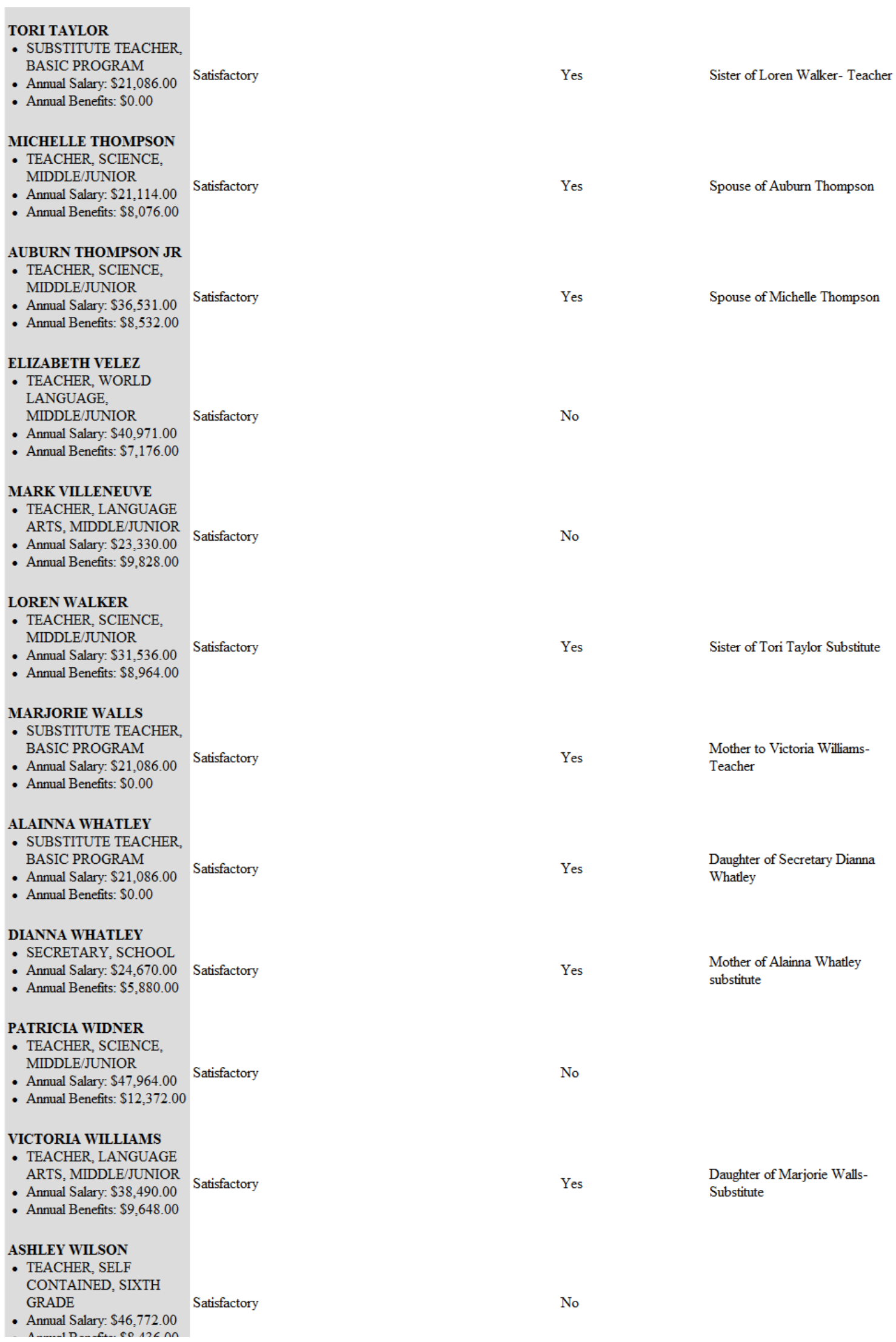

### **BRANDEE WIMBERLY**

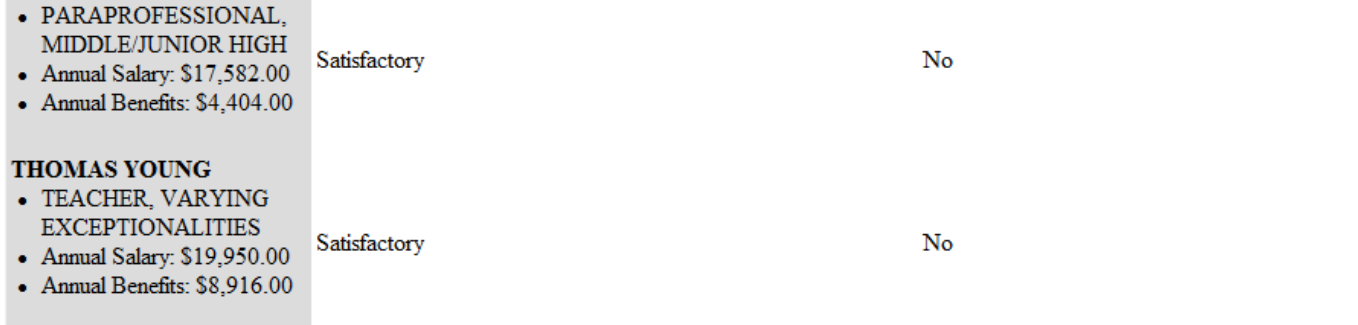

# **Personnel Summary**

Personnel - Summary - As Reported February Suvery 3 of School Year **Staff Statistics** 

#### Staff Break down

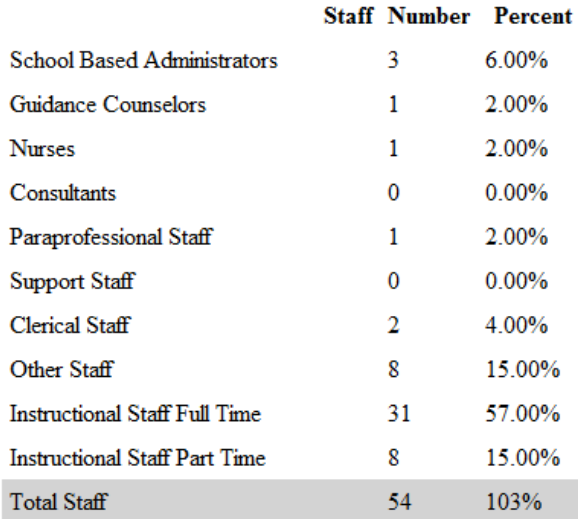

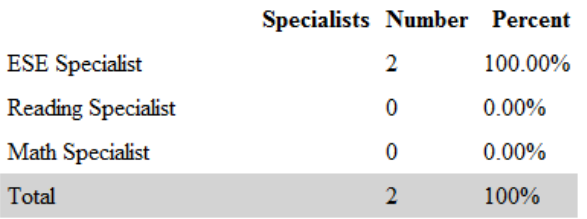

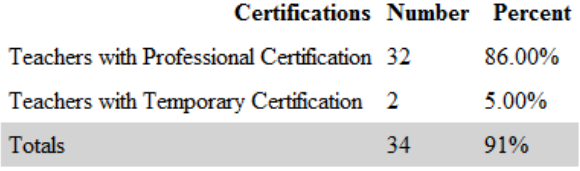

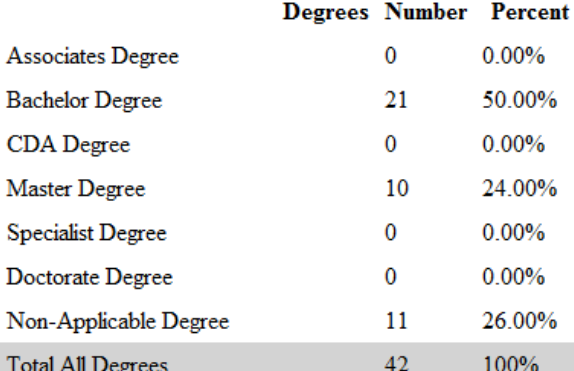

### **Facilities Data and Ownership**

#### Facilities

Florida Statues 1002.33(k)(3) requires, documentation of the facilities in current use and any planned facilities for use by the charter school for instruction of students, administrative functions, or investment purposes.

Please provide information on space usage within your school.

Please provide information on space usage within your school.

### **Total Buildings**

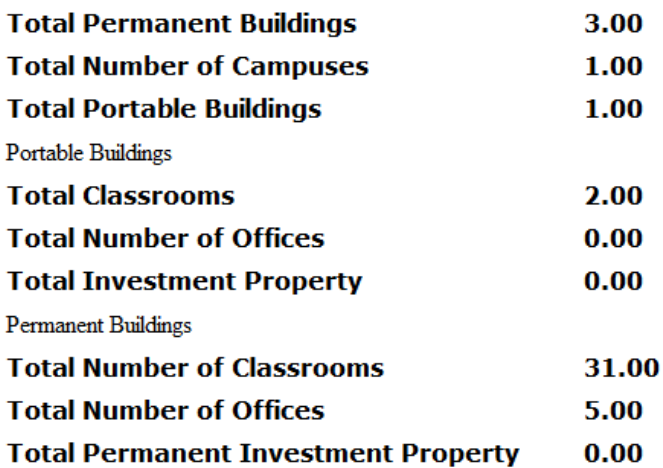

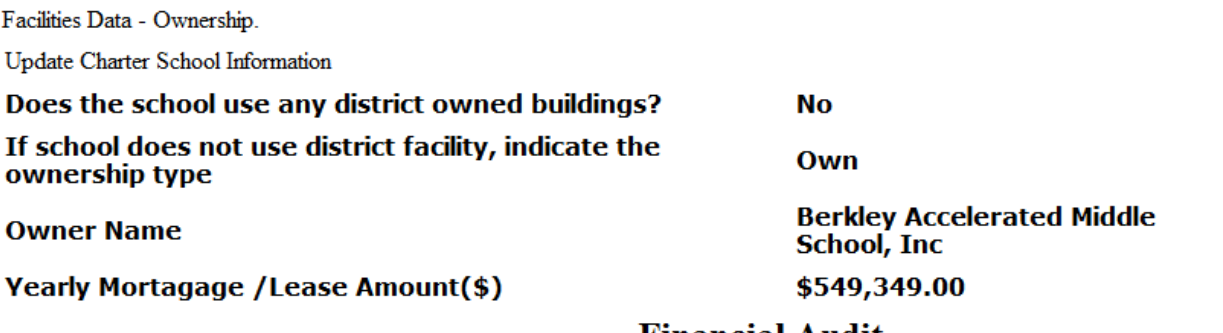

### **Financial Audit**

Financial Audit for Fiscal Year 2020

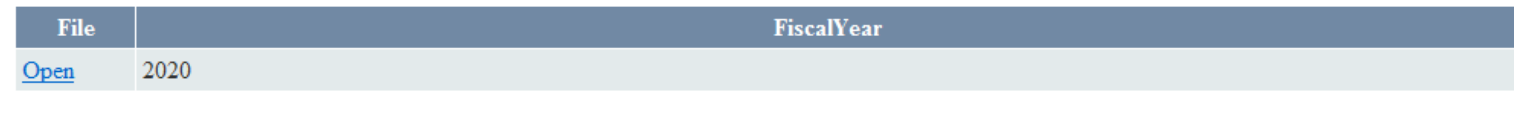

## **Financial Recovery Plan**

Financial Recovery Plan

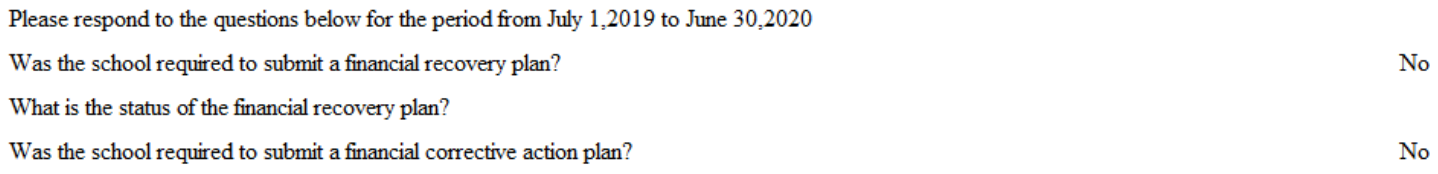

What is the status of the financial corrective action plan?

## **School Grades**

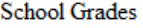

Please review the Grades.

#### 2019 - 2020 2018 - 2019 2017 - 2018 2016 - 2017 2015 - 2016  $\overline{A}$  $|A|$  $\vert$ A  $\vert$ A

School Improvement Rating

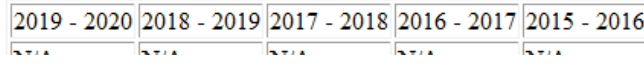

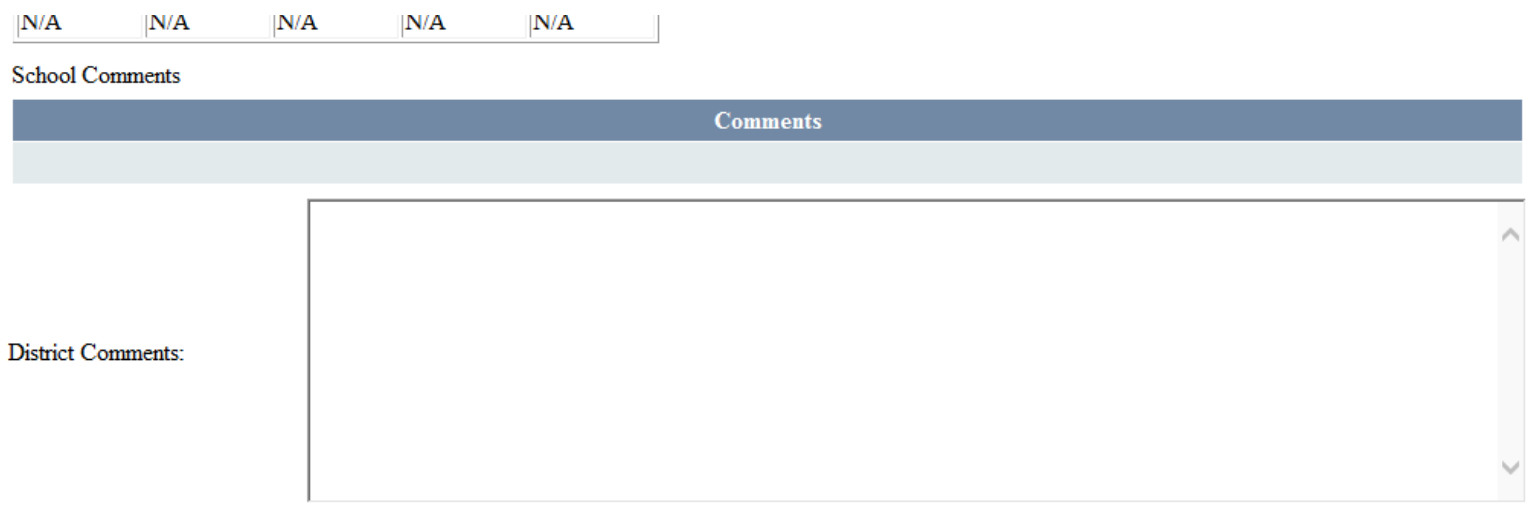